# GUÍA ESTUDIANTIL

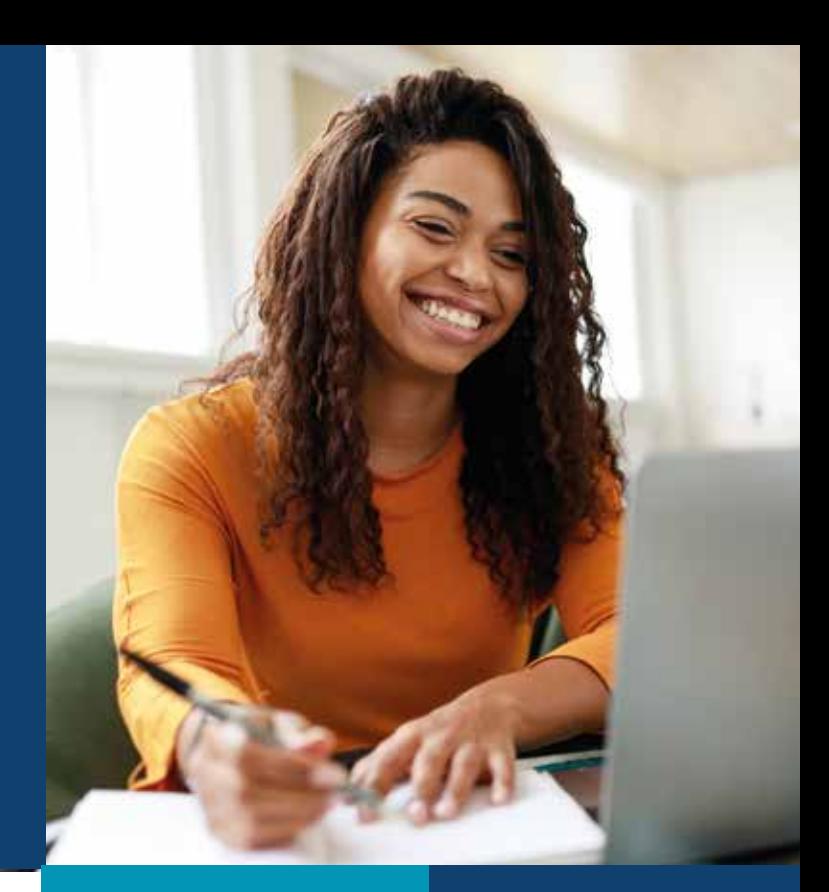

# WULICORI UNIVERSIDAD LIBRE DE COSTA RICA

# PLERUS

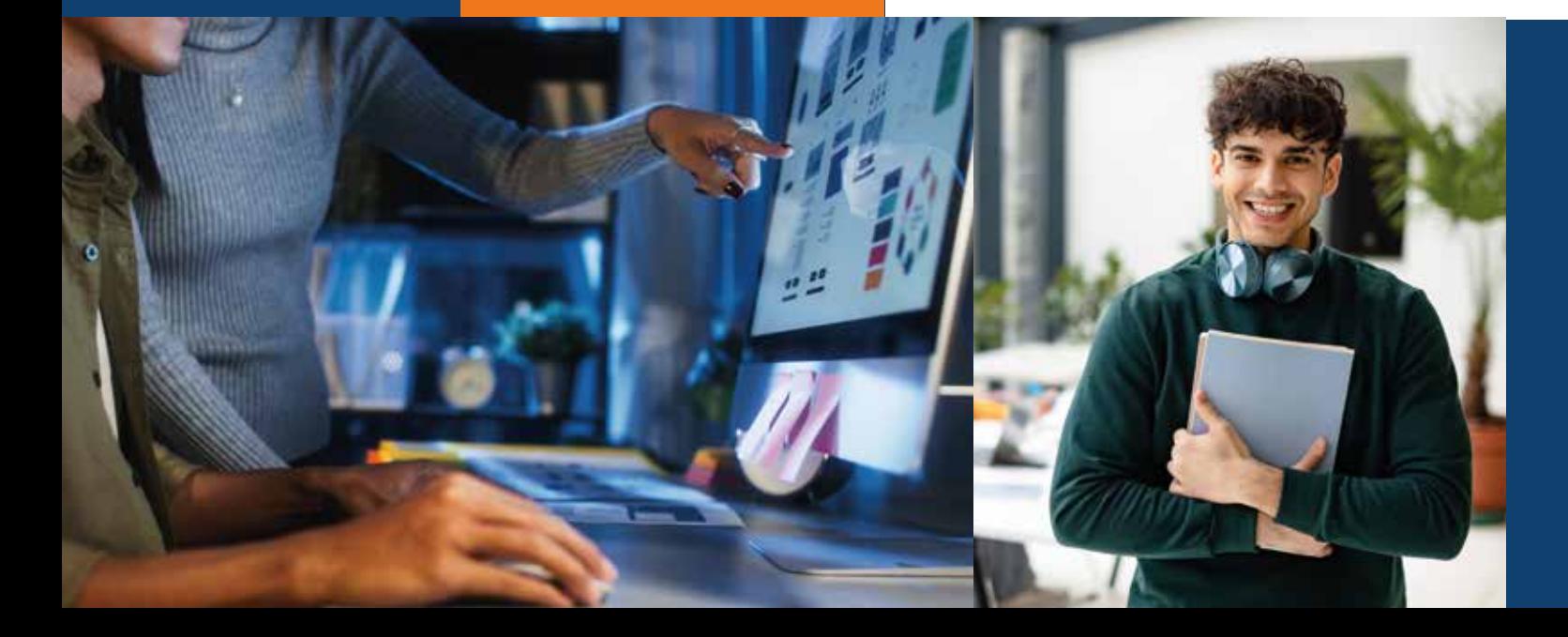

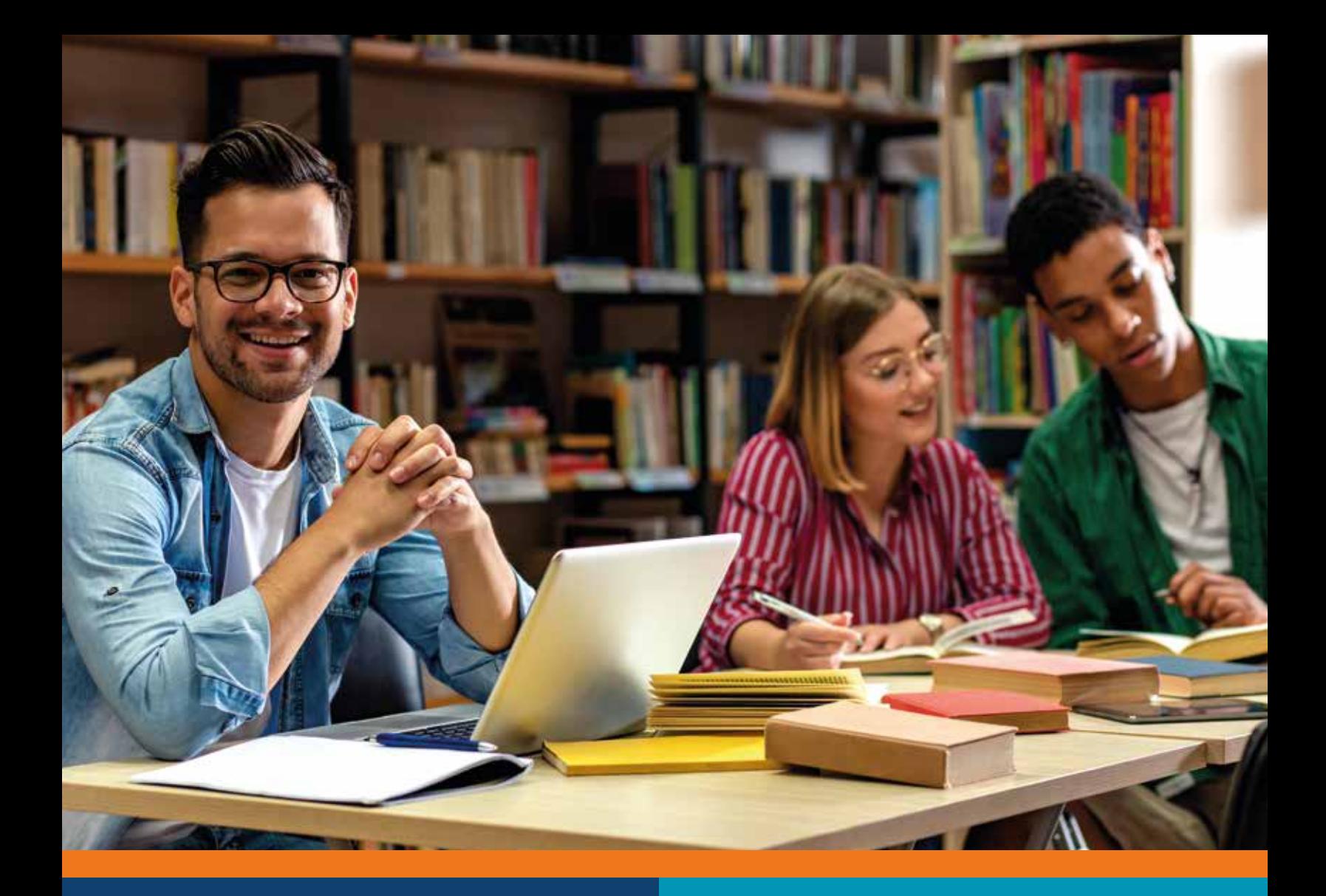

# ¡Tu camino académico comienza aquí!

Utilizá esta guía para facilitar tu proceso universitario.

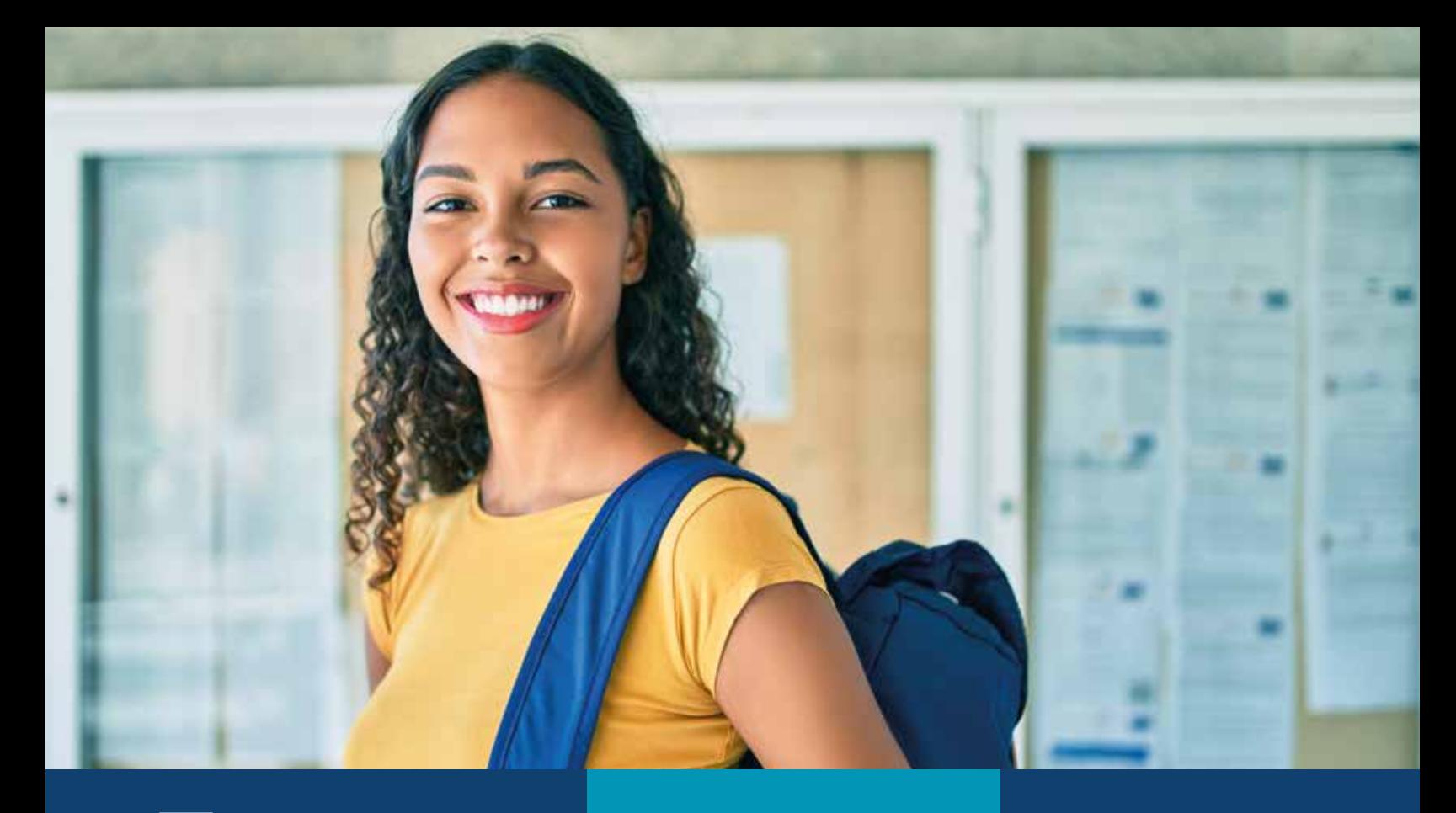

# Temas

- 1. Atención al estudiante
- 2. Cambios y retiros de materia
- 3. Directores de carrera
- 4. ¿Cómo acceder a tus clases si eres estudiante de primer ingreso?
- 5. App ULICORI-PLERUS
- 6. Matrícula en línea
- 7. Financiamientos
- 8. Preguntas Frecuentes

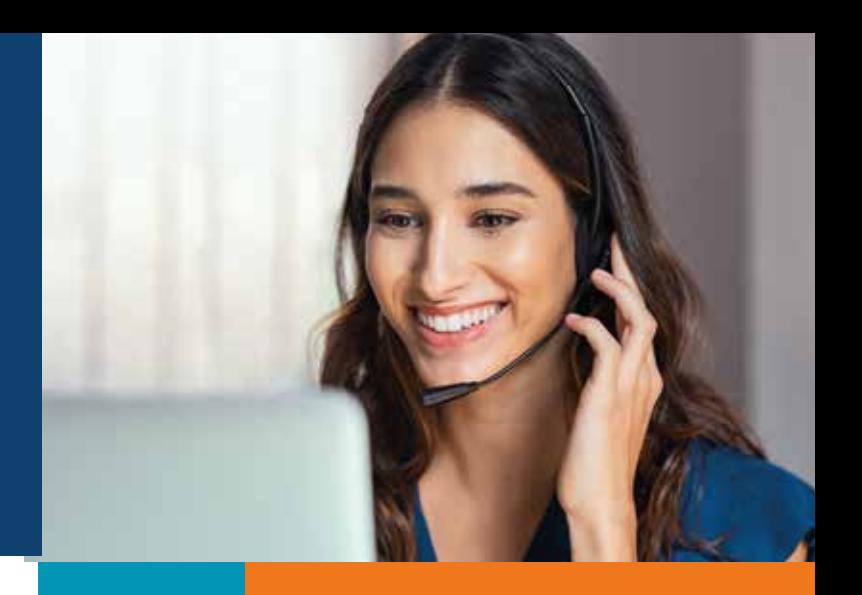

# ATENCIÓN AL ESTUDIANTE

### **Admisiones:**

Gestión de matrícula de primer ingreso. Contacto: 2528-8300 matricula@ulicori.ac.cr

### **Experiencia Estudiantil:**

Atención del estudiante regular en temas académicos, administrativos y financieros.

- 1. Proceso de matrícula y financiamiento.
- 2. Trámites de cambios y retiros de materias.
- 3. Emisión de proformas y planes de estudio.
- 4. Estudio de solicitud de becas.
- 5. Consulta sobre deudas.
- 6. Uniformes, cuadernos de examen.
- 7. Trámite de certificaciones y constancias.

Teléfono: 2528-8300 Correo: experienciaestudiantil@ulicori.ac.cr

### **Biblioteca:**

Atención al estudiante para el uso de los recursos bibliográficos. Correo: biblioteca@ulicori.ac.cr Teléfono: 2528-8300 ext. 2156

### **Convalidaciones:**

Atención de consultas de convalidaciones Contacto: 2528-8300 convalidaciones@ulicori.ac.cr

### **Graduaciones:**

Atención de consultas de graduaciones Contacto: 2528-8300 graduaciones@ulicori.ac.cr

### **Trabajo Comunal Universitario (TCU):**

Atención de consultas de TCU. Podés matricular el TCU con el avance de 50% de la carrera aprobada.

Contacto: 2528-8300 extension.social@ulicori.ac.cr

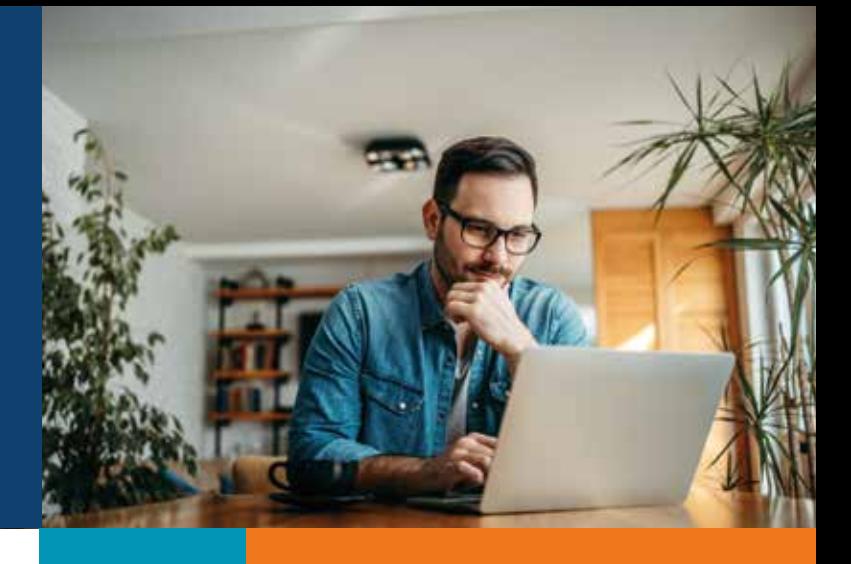

## CAMBIOS O RETIRO DE MATERIAS

#### **CAMBIOS DE MATERIAS**

Para realizar un cambio de materia ingrese al aula virtual, seleccione la opción **"cambios de horarios y asignaturas"** y proceda a cancelar el arancel correspondiente en la sección de **"Cajas".**

**Nota:** El cambio de materias es permitido hasta la segunda semana de clases según calendario académico. Posterior a esta semana no es permitido. Por cada cambio deberás cancelar el arancel correspondiente.

#### **RETIRO DE MATERIAS**

Por medio del aula virtual podrás autogestionar el retiro de una materia.

**Nota:** Considere que el plazo máximo de gestionar el retiro será hasta la segunda semana de clase según calendario académico.

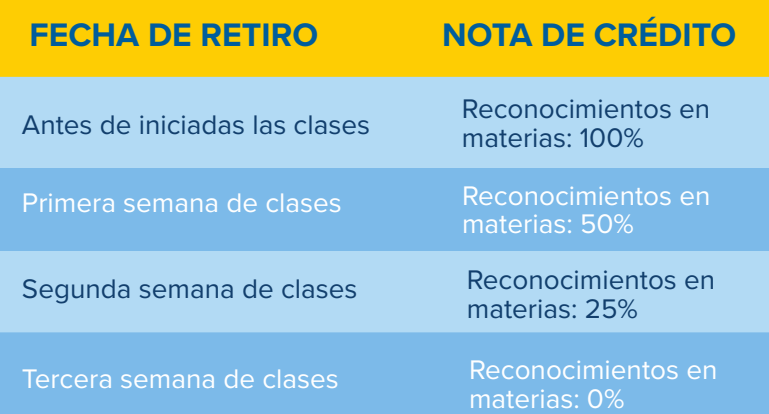

Para cada retiro deberás cancelar el arancel correspondiente.

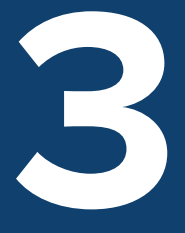

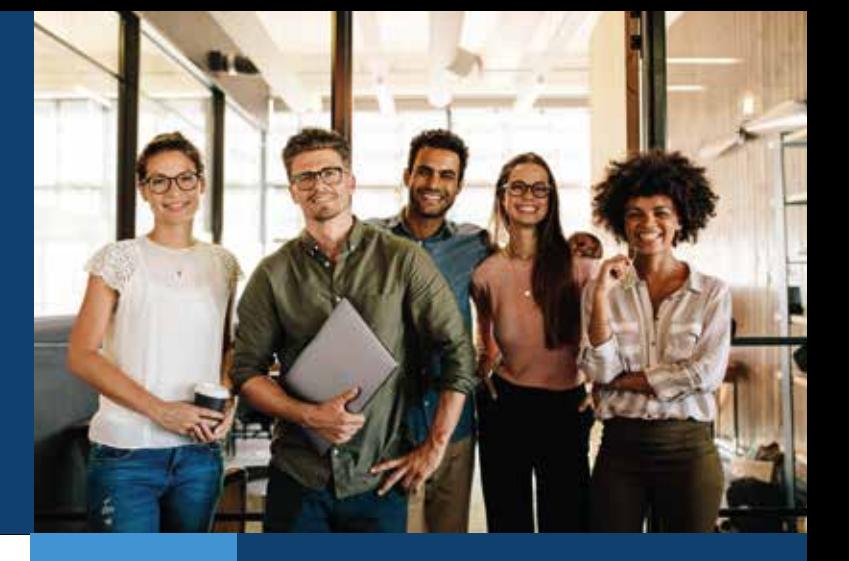

## DIRECTORES DE CARRERA ULICORI

### **Escuela de Administración**

- Bachillerato en Administración con énfasis en Contabilidad, Gerencia, Mercadeo y Recursos Humanos.
- Licenciatura en Administración con énfasis en Contabilidad, Gerencia, Mercadeo y Recursos Humanos.

Director: MBA. Luis Faustino Rojas Rivas Correo: lrojas@ulicori.ac.cr Asistente: Liseth Vivas Díaz Correo: lvivas@ulicori.ac.cr

### **Escuela de Educación**

- Bachillerato en Educación I y II ciclo.
- Licenciatura en Educación con énfasis en I y II ciclo.
- Doctorado en ciencias de la Educación con mención en Administración educativa.

Director: EdD. Luis Carlos Rodriguez León Correo: lrodriguezle@ulicori.ac.cr

Asistente: Karolay González Solano Correo: kgonzalez@ulicori.ac.cr

### **Escuela de Criminología**

- Bachillerato en Criminología
- Licenciatura en Criminología

Directora: MsC. Thais Fonseca Ureña Correo: tfonseca@ulicori.ac.cr Coordinador: Lic. Alejandro Arias Angulo Correo: aarias@ulicori.ac.cr

### **Escuela de Música**

- Bachillerato en ciencias de la Educación con énfasis en la Enseñanza de la Música.
- Licenciatura en ciencias de la Educación con énfasis en la Enseñanza de la Música.

Director: Roy Loza Varela Correo: rloza@ulicori.ac.cr Asistente: Karolay González Solano Correo: kgonzalez@ulicori.ac.cr

### **Escuela de Trabajo Social**

- Bachillerato en Trabajo Social
- Licenciatura en Trabajo Social

Directora: Licda. Sharon Arce Ugalde Correo: sarce@ulicori.ac.cr Asistente: Karolay González Solano Correo: kgonzalez@ulicori.ac.cr

### **Escuela de Registros Médicos**

- Bachillerato en Registros médicos y Sistemas de la Información en Salud.
- Licenciatura en Registros médicos y Sistemas de la Información en Salud.

Directora: Licda. Carolina Calderón Ballestero Correo: ccalderon@ulicori.ac.cr

**3.1**

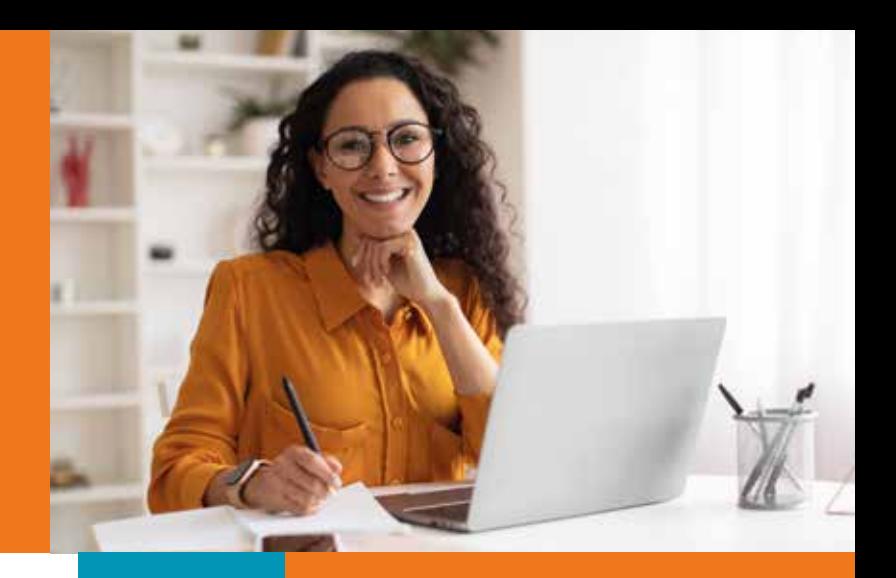

## DIRECTORES DE CARRERA PLERUS

### Diplomado en Laboratorio Clínico

Coordinadora: Dra. María de los Ángeles Leiva Friedman Correo: mleiva@plerus.ac.cr

### Diplomado en Imagenología Médica

Coordinadora: Jessica Araya Roda Correo: jaraya@plerus.ac.cr

# ¿Cómo acceder a tus clases si eres estudiante de primer ingreso?

### Paso a paso

Paso 1: Ingresa a tu correo personal y revisa la bandeja de entrada, ahí encontrarás un correo de bienvenida de la Universidad con las credenciales para acceder al paquete de office y Teams.

Paso 2: Acceda al office 365 con su cuenta institucional y la clava personalizada. \*Si no se ha creado la clave contactar a soporte@ulicori.ac.cr Paso 3: Verificá que podés acceder a las clases 1 hora antes para prevenir cualquier eventualidad.

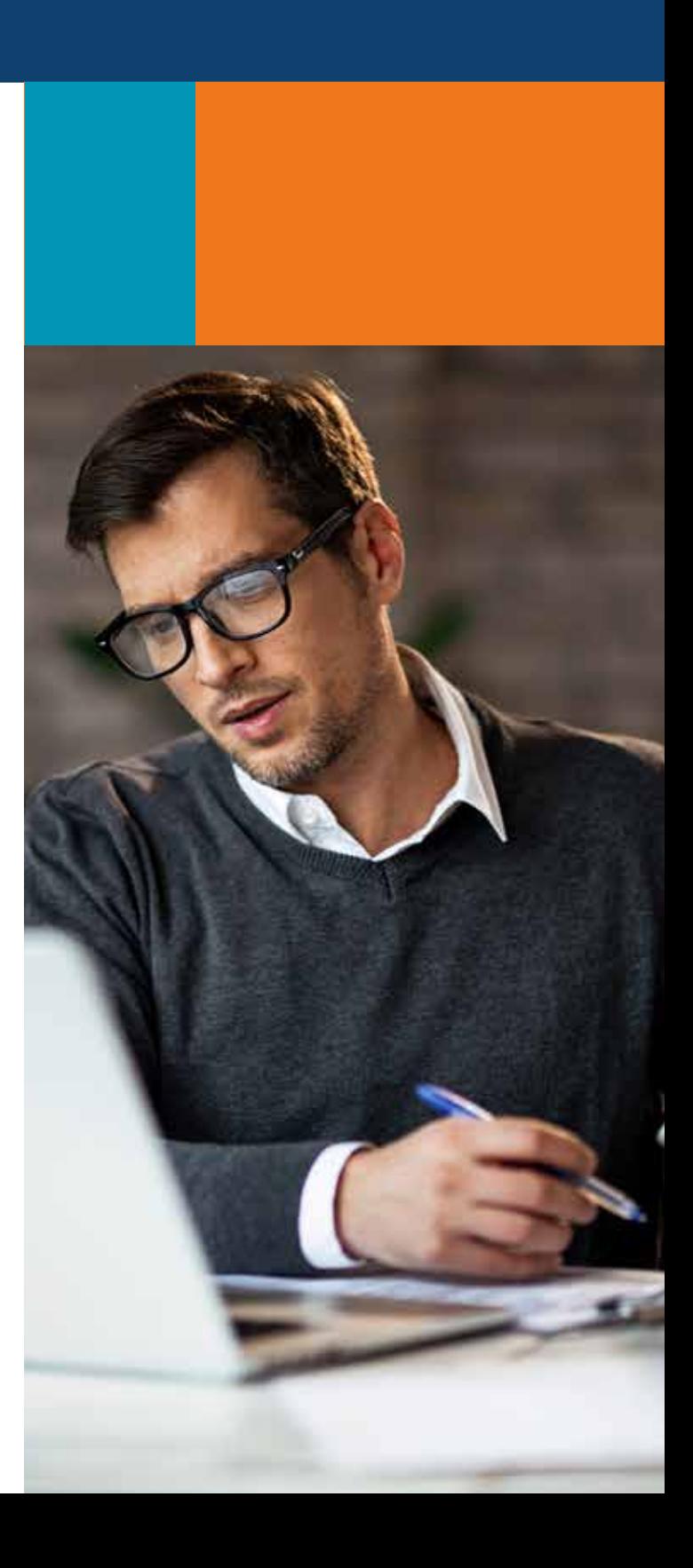

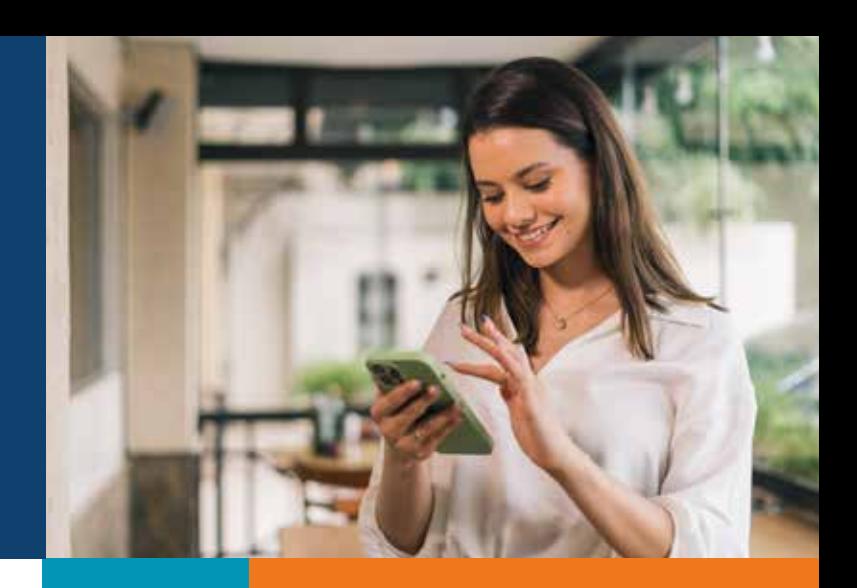

# APP ULICORI - PLERUS

## **¡La U en tus manos!**

Acceda de forma rápida y segura a procesos administrativos y otros

## recursos. **¿Qué puedes hacer?**

Consultar notas Gestionar tu matricula Realizar pagos Solicitar documentos (certificaciones o constancias) Ver tus cursos matriculados

Disponible en Play Store o App Store Regístrate con el correo institucional @ulicori.net o @plerus.cr

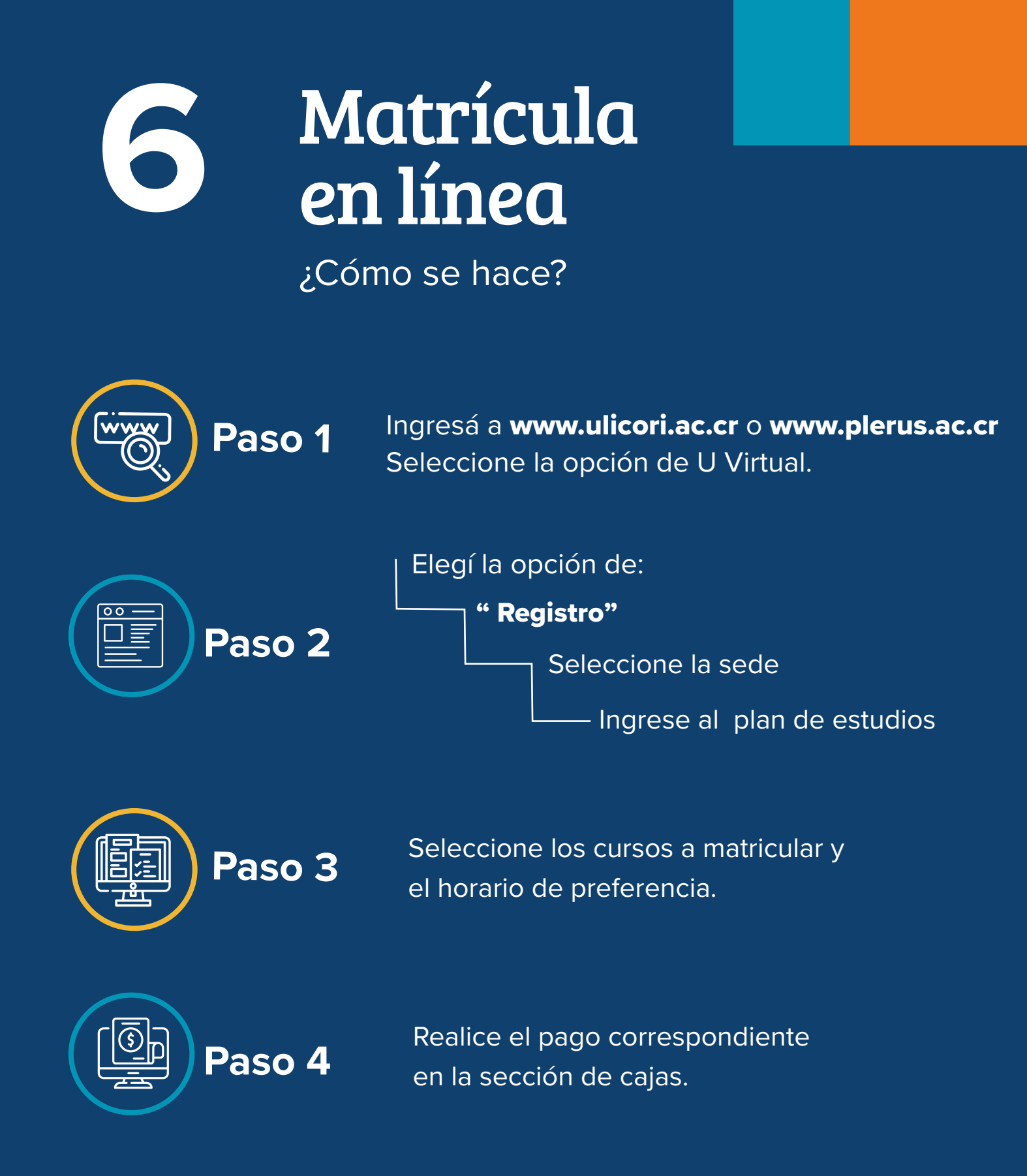

Recuerda que tienes **hasta la media noche de cada día** para realizar el pago; después de este horario, los cupos se volverán a liberar.

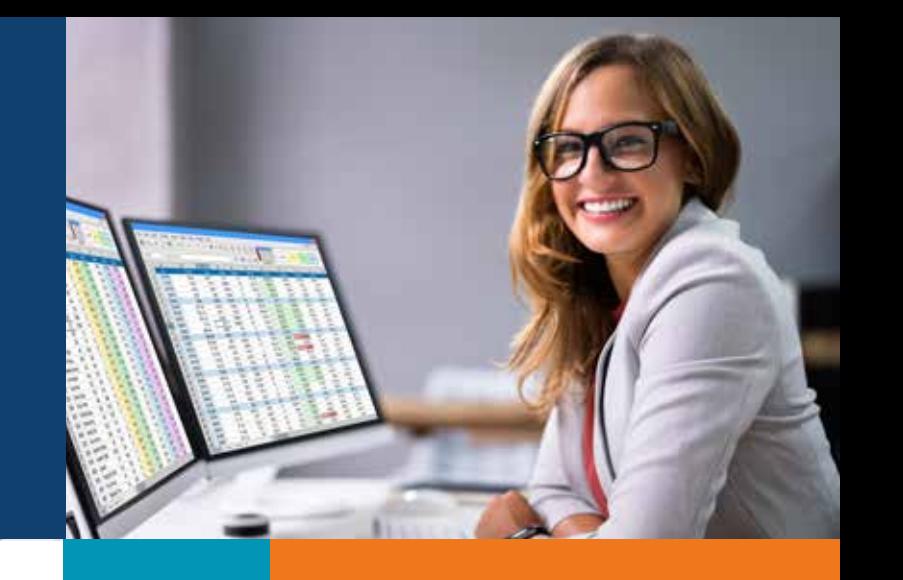

## FINANCIAMIENTOS

**7**

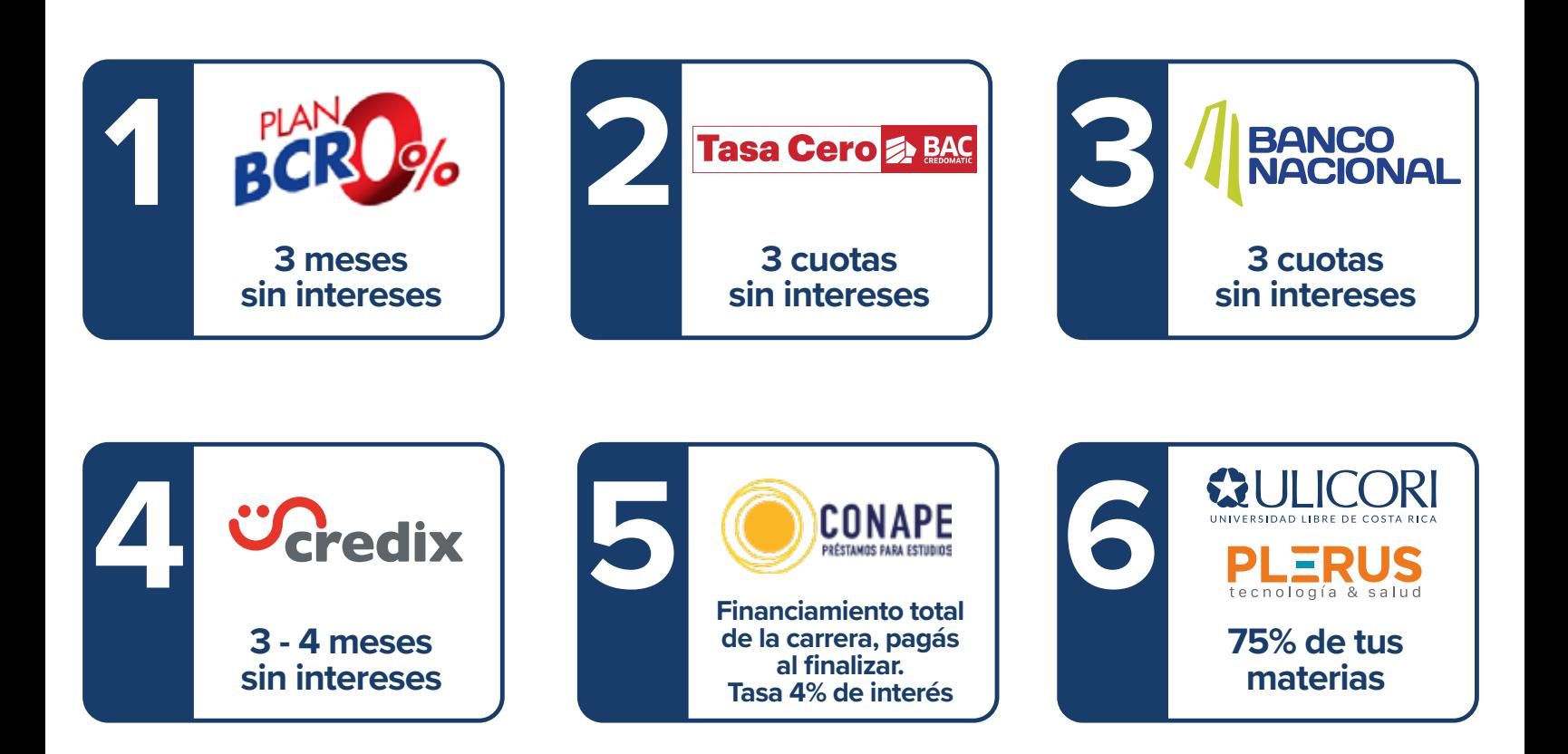

# Estudiá con CONAPE

### ¿Cómo solicito un préstamo?

- 1. Crea tu usuario y enviá tu solicitud en la página: online.conape.go.cr
- 2. Espera a recibir el correo con la resolución de tu solicitud.
- 3. Al ser aprobado, debés presentarte a firmar el contrato en la fecha indicada.

### ¿Qué beneficios me ofrecen?

- 1. Podés financiar deudas que ya tenés con la u
- 2. Podés pagar hasta finalizar la carrera.

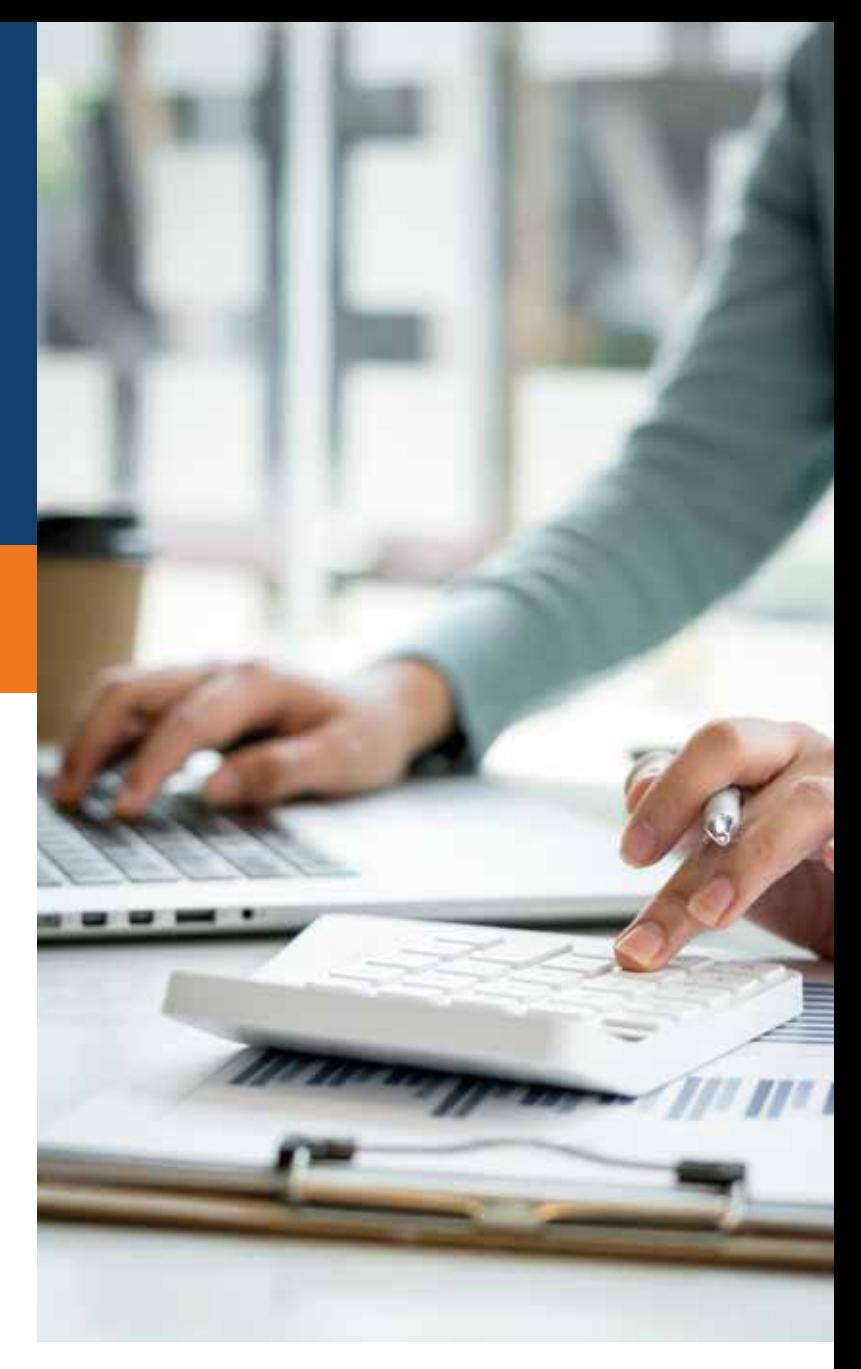

### ¿Qué puedo financiar?

Matrícula y materias Gastos de transporte Equipo de cómputo (hasta ¢850,000) Materiales de clase (hasta ¢578,000) Trabajo final de graduación

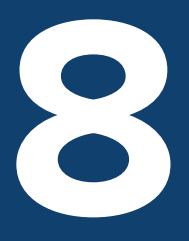

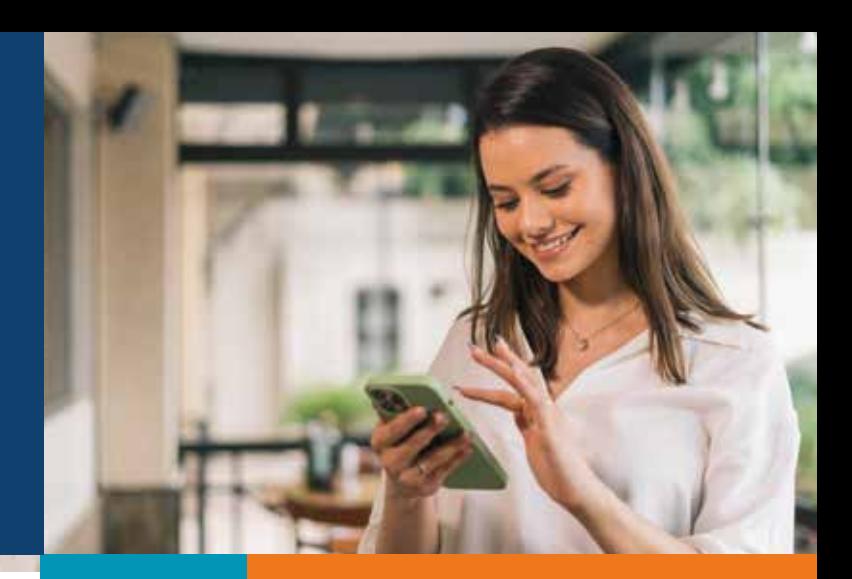

# PREGUNTAS FRECUENTES

### ¿Cuál es mi horario de clase?

R/ Vos elegís el horario al matricular. Este horario se mantendrá durante todo el periodo lectivo. Recordá que en la U Virtual puedes revisar tu horario en (Registro/Detalle de inscripción)

### ¿Cómo realizo una solicitud de documentos?

R/ Ingresá a la U Virtual en la sección de "Solicitud de Documentos", elegí tu sede y el documento que necesitás. En comentarios deberás indicar si necesitás el documento en formato físico o digital. Por último, realizá el pago en la sección "Cajas". El documento estará listo en tres días hábiles.

### ¿Cuál es mi horario de clase?

R/ Vos elegís el horario al matricular. Este horario se mantendrá durante todo el periodo lectivo. Recordá que en la U Virtual puedes revisar tu horario en (Registro/Detalle de inscripción)

### ¿Qué documentos debo presentar para realizar una convalidación?

R/ Es necesario presentar una certificación de las materias aprobadas, los programas de los cursos a convalidar firmados y sellados, y adicional completar el formulario respectivo. Todo los documentos deberás enviarlos al correo electrónico: convalidaciones@ulicori.ac.cr .

### ¿Cuál es el proceso para solicitar un levantamiento de requisito?

El procedimiento para solicitar el levantamiento de un requisito se gestiona de manera directa con la Escuela correspondiente. Solamente deberás enviar un correo de solicitud a la Dirección o Coordinación de tu carrera, incluyendo tu nombre completo, número de cédula, el requisito específico que deseas que sea levantado y las razones que respaldan tu petición.

### ¿Cómo funciona el financiamiento interno de ULICORI/PLERUS? ¿Cómo se solicita?

Para gestionar el financiamiento institucional, realiza tu solicitud a través de WhatsApp al número 2528-8300, enviando tu nombre completo, número de cédula, carrera y el grado que estás cursando. Para formalizar tu financiamiento realizá el pago del 25% de cada materia matriculada, además del arancel de matrícula. El 75% restante se abona en tres cuotas, los días 16 de cada mes, durante los tres primeros meses del cuatrimestre. En caso de no realizar el pago en la fecha establecida, se aplicará un recargo del 3,25% en concepto de intereses moratorios sobre el saldo vencido.

### ¿Cómo se realiza la matrícula del Trabajo Final de Graduación?

La Dirección de Escuela debe notificar a todos los estudiantes que cumplen con los requisitos indicados en cada carrera, adicional asigna al tutor y lector. La formalización del proceso se realiza con el pago del primer mes correspondiente a su TFG.

### ¿Qué debo de hacer para solicitar la revisión de expediente para graduarme?

La revisión de expediente y el proceso de graduación se solicita al Departamento de Registro escribiendo al correo: graduacion@ulicori.ac.cr, indicando el nombre completo, número de cédula, nombre de la carrera y grado.

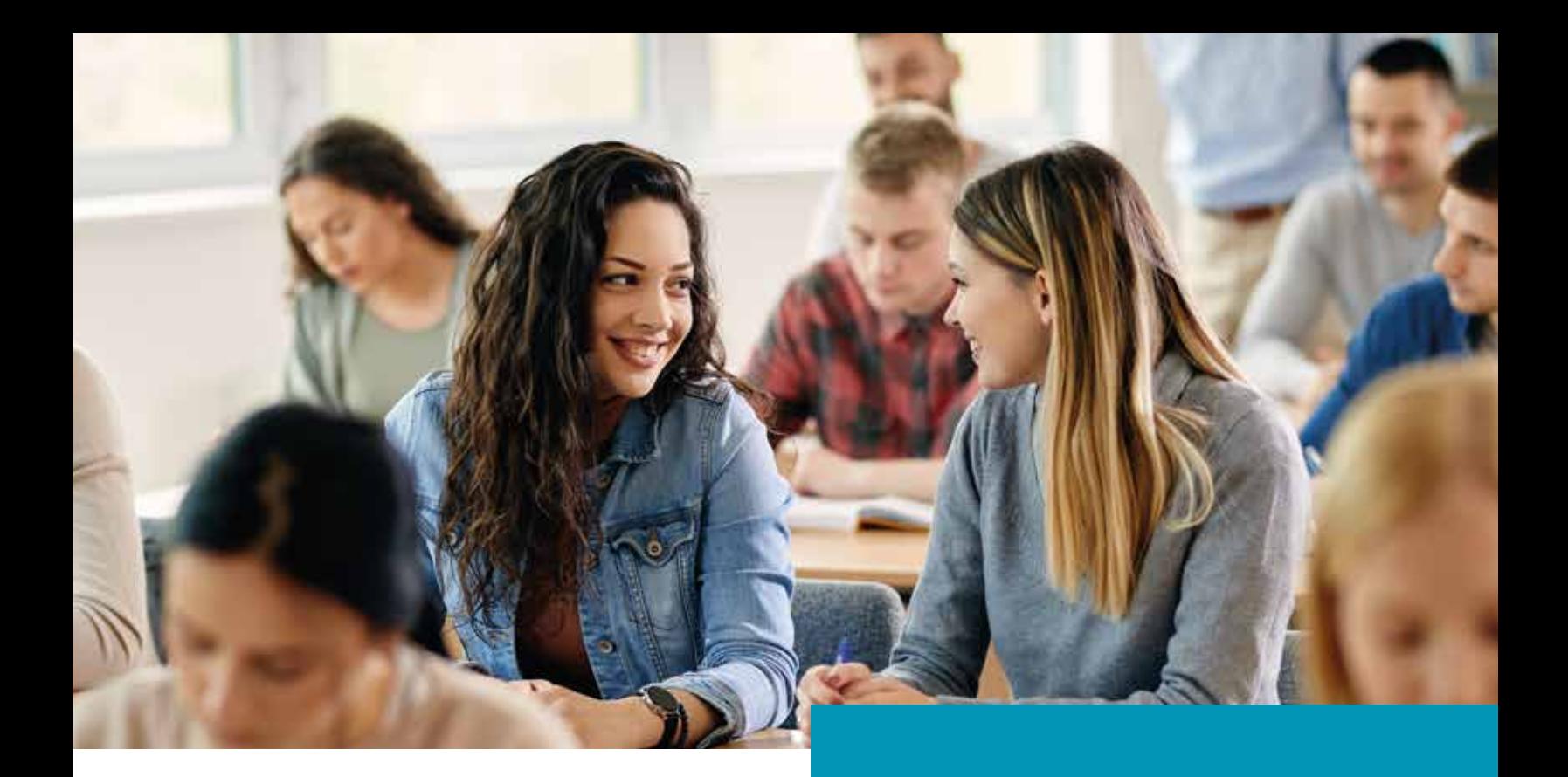

# WULICORI UNIVERSIDAD LIBRE DE COSTA RICA

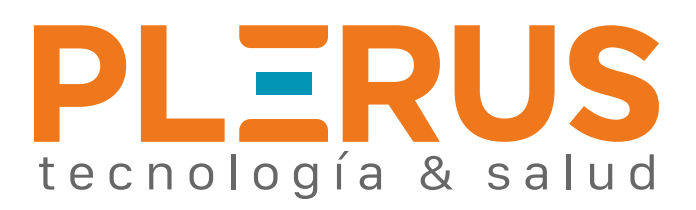

### Más información

**O al 2528-8300 experienciaestudiantil@ulicori.ac.cr**